## Client IP Addresses and Targets

## 12/16/2015 00:00:00 - 12/17/2015 23:59:59

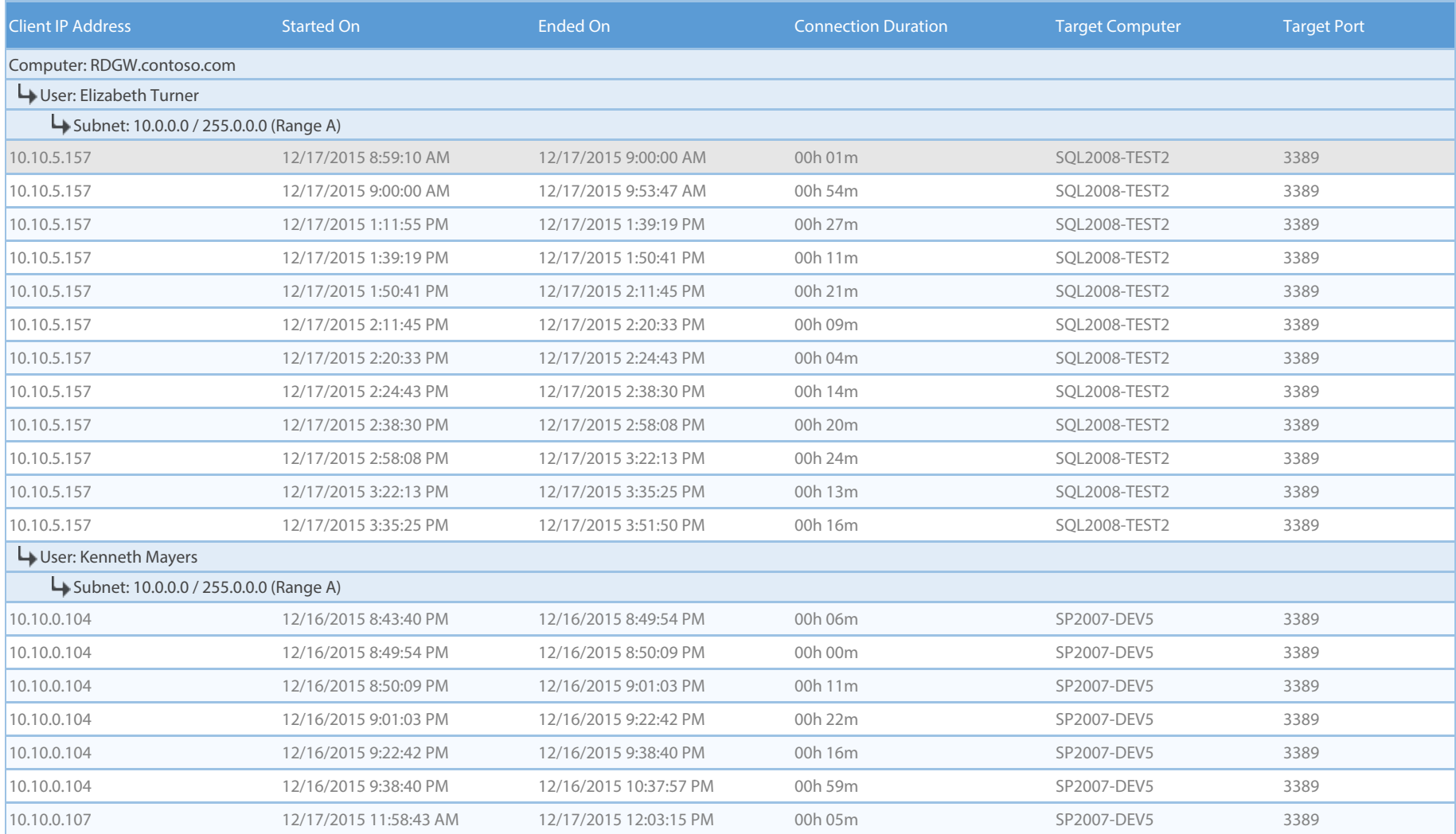

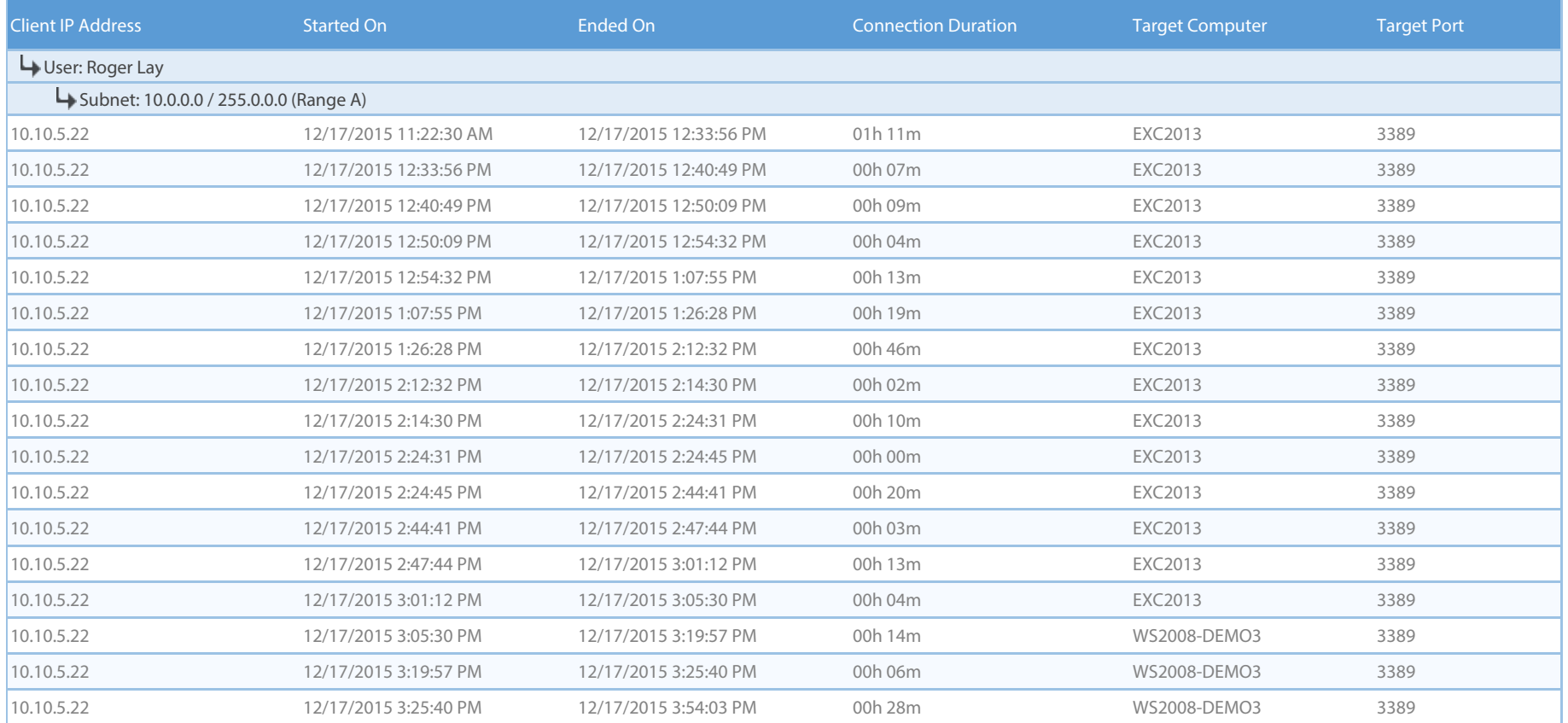